## Scope of Learning the Statistical Skills and Methodology

Owen C. Ernst\*

Department of Mathematics, Leibniz-Institute for Kristallzüchtung, Germany owen.ernst@ikz-berlin.de

**Received:** June 1, 2022, Manuscript No. mathlab-22-65857; **Editor assigned:** June 3, 2022, PreQC No. mathlab-22-65857 (PQ); **Reviewed:** June 17, 2022, QC No mathlab-22-65857; **Revised:** June 22, 2022, Manuscript No. mathlab-22-65857 (R); **Published:** June 29, 2022

## Description

Today, reaching all students can feel unreachable. My Lab and Mastering provide a meaningful way to connect with students remotely. Designed with flexibility in mind, these digital platforms allow you to create the best course for your curriculum and the unique needs of your students. Each course has a foundation of interactive course-specific content created by authors who are experts in each field and can be customized and assigned as needed. Digital tools activate learning and engage learners more. Online assessments and data also give you an idea of how your students are learning, so you can decide what to teach and how best to teach. Math Lab. At least two members of the Homework Group must be present in order to do group homework with the Math Lab staff. Math Lab policies are designed to help groups reach their own conclusions. In accordance with the University's Conflict of Interest Policy, faculty members teaching math courses may not provide personal or paid instruction to students in the same course who are currently teaching or serving as course coordinators or assistants. As we generate more data, so does the global demand for analysts who can use the latest statistical methods to understand it. The deep understanding and skills of statistical techniques have a wide range of uses in the modern world. Who developed MATLAB, thanks to the wider use of the data and the statistical analysis needed to interpret them MATHLAB is a computer algebra system developed in 1964 by Carl Engelman at MITER and written in Lisp. "MATHLAB 68" was presented in 1967 and was exceptionally well known in school conditions running DECPDP6 and PDP10 on TOPS10 or TENEX. In spite of the fact that MATLAB is broadly utilized in the exploration local area, application improvement is finished in fundamental dialects like C/C ++, Java, VB, and C. PCMATLAB appeared at the IEEE Conference on Decision and Control in Las Vegas in December 1984. Master MATLAB for UNIX workstations proceeded with a year after the fact. Little and Bangert rolled out numerous significant improvements and upgrades to Historic MATLAB while making new and upgraded forms. From the 1970s to the mid-1980s, we needed to show straight variable based math and mathematical examination at the University of New Mexico so we could undoubtedly get to LINPACK and EISPACK without composing a Fortran program. "Simple access" implied rehashing the Edit Compile Link Load Execute interaction regularly expected on focal grounds centralized server PCs without performing remote cluster handling. There, we learned Nicklaus Wirth's book "Calculations + Data Structures = Programs" and figured out how to break down programming dialects. This undertaking was a side interest and another part of programming that we learned and utilized by my understudies. There was no conventional outer help and no marketable strategy. Maple Mathematics Suite is a group of math programming items that makes it incredibly simple to investigate, picture, and tackle numerical issues from secondary school the entire way through to graduate examinations. The Maple Mathematics Suite gives admittance to the world's most impressive science motor through simple to-utilize interfaces that are intended to address the issues of understudies at various phases of their schooling.

## Acknowledgement

None

## **Conflict of Interest**

The authors are grateful to the journal editor and the anonymous reviewers for their helpful comments and suggestions.

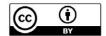